# **Dynamic E-mail**

Dynamic e-mails are created with variable content and SMTP parameters. For instance, the list of recipients may be generated from a database query. For the dynamic content of an e-mail body, you may also use the output from other actions (like system messages, error messages, etc.), text data from a file, or any other backend system.

### **Example File (Builder project Add-ons/EMail):**

#### <your example path>\Add-ons\EMail\uml\smtpEmailing.xml

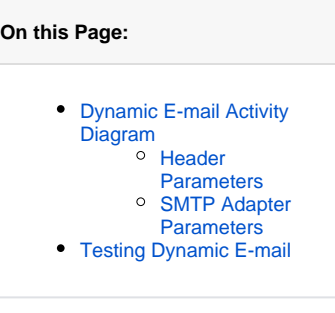

**Related Pages:**

[SMTP Adapter Reference](https://doc.scheer-pas.com/display/BRIDGE/SMTP)

## <span id="page-1-0"></span>Dynamic E-mail Activity Diagram

The input parameters will be mapped to objects that will be passed to the SMTP adapter in the activity diagram (see picture below).

Figure: Dynamic E-mail Activity Diagram

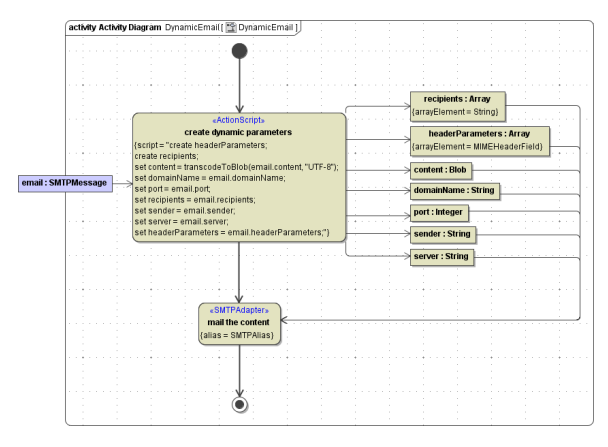

In the action node **create parameters parameters**, the input parameters of input object **email** are mapped to the central buffer nodes (dynamic parameters) that will in turn be passed to the SMTP adapter (action node **mail the content**).

#### <span id="page-1-1"></span>Header Parameters

The xUML Runtime assigns a correlation ID to each adapter call. This ID is stored in header field **X-Bridge-CorrelationID**. Adapter calls can be identified by this ID. Also, it is logged to the transaction log.

### <span id="page-1-2"></span>SMTP Adapter Parameters

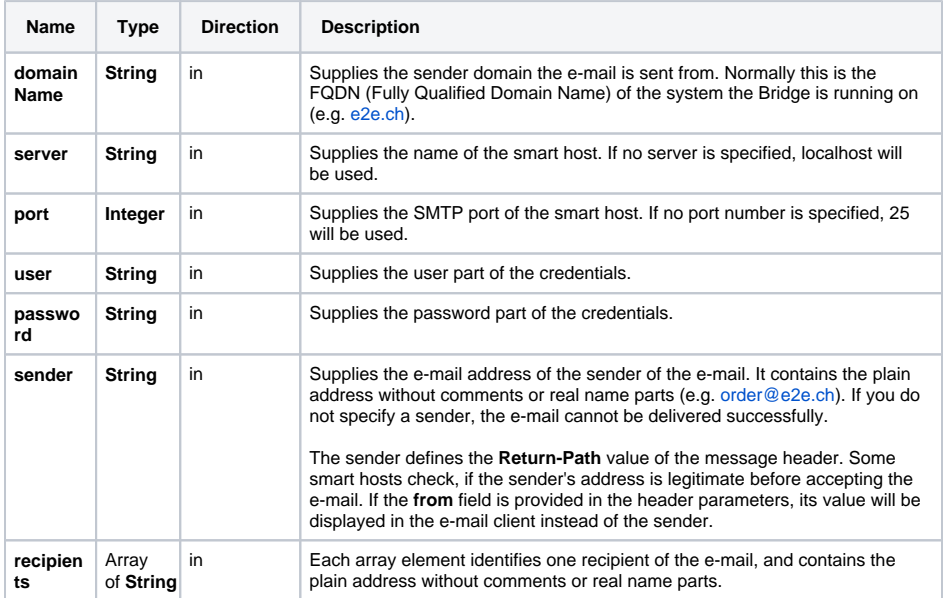

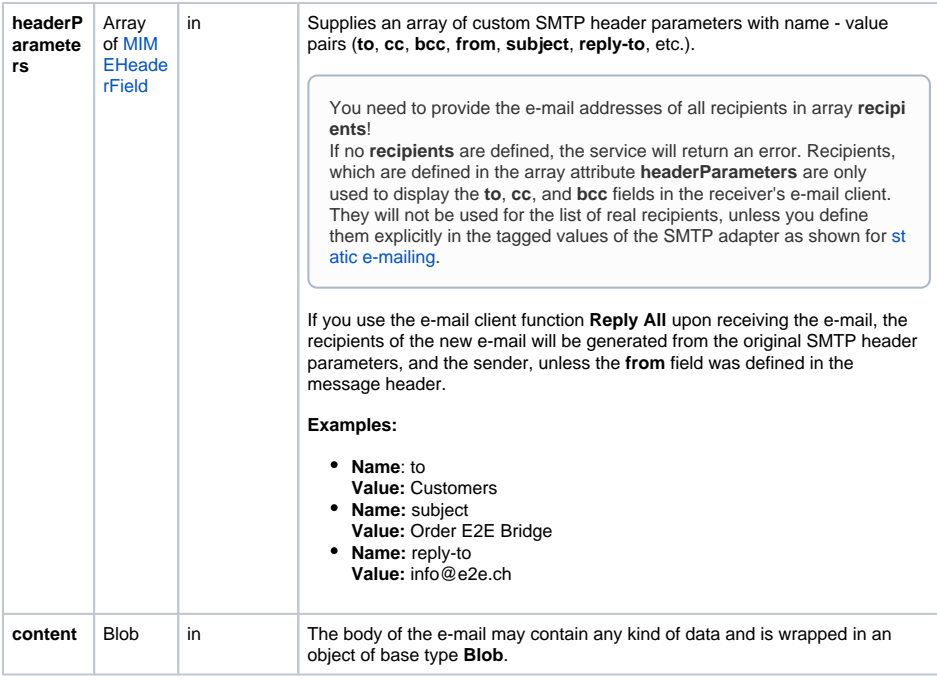

### <span id="page-3-0"></span>Testing Dynamic E-mail

The following figure shows input parameters entered in the SOAP Test Tool for the dynamic e-mail example shown in figure Dynamic E-mail Activity Diagram above.

Figure: Input Parameters for a Dynamic E-mail

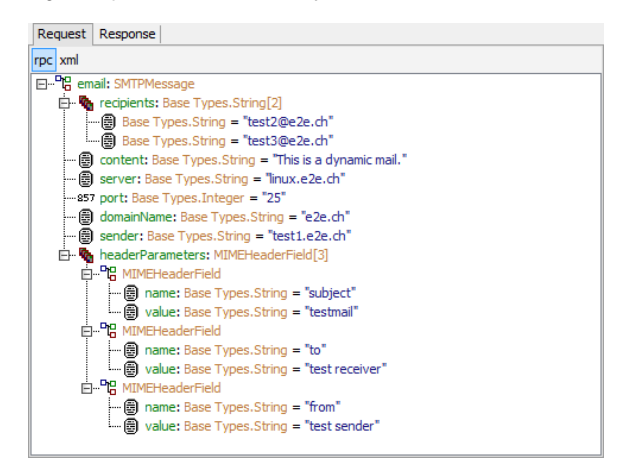

The picture below shows the received e-mail displayed in an e-mail client.

Figure: Example of a Received E-mail

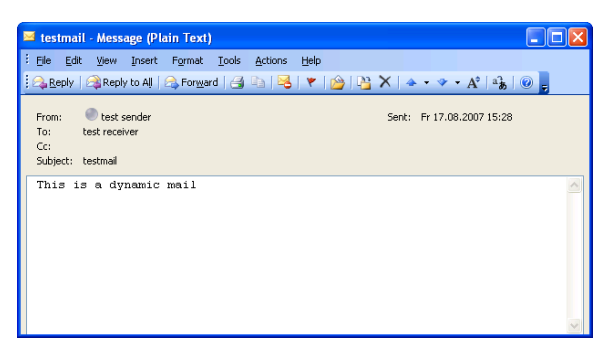

The address **"test receiver"** in the to field of the e-mail client is not an e-mail address of one of the real recipients. The real recipients are **test2@e2e.ch** and **test3@e2e.ch** as defined in the **recipients** array of the input object sent to the service (see Figure: Input Parameters for a Dynamic E-mail). The same with the sender address **"test sender"**, the real e-mail address is **test1@e2e.ch** and is set as return-path in the message header. The message header of this e-mail is shown below:

```
Microsoft Mail Internet Headers Version 2.0
Received: from smtp.rednet.ch ([172.31.2.131]) by SRHMCBEXV01.RedNet.hmc 
with Microsoft SMTPSVC(6.0.3790.1830);
          Fri, 17 Aug 2007 15:23:23 +0200
Received: from mail17.bluewin.ch ([172.31.1.1]) by smtp.rednet.ch with 
Microsoft SMTPSVC(6.0.3790.1830);
          Fri, 17 Aug 2007 15:23:23 +0200
Received: from e2e.ch (81.63.174.116) by mail17.bluewin.ch (Bluewin 
7.3.121)
           id 46A5457300544277; Fri, 17 Aug 2007 13:27:34 +0000
Message-ID: <46A5457300544277@mail17.bluewin.ch> (added by 
postmaster@bluewin.ch)
to: test receiver
subject: testmail
from: test sender
Date: Fri, 17 Aug 2007 13:27:34 UTC
Content-Type: text/plain; charset="utf-8"
Return-Path: test1@e2e.ch
X-OriginalArrivalTime: 17 Aug 2007 13:23:23.0080 (UTC) FILETIME=[C9254C80:
01C7E0D1]
```